### C.P.T.S Var - Esterel - Mediterranée

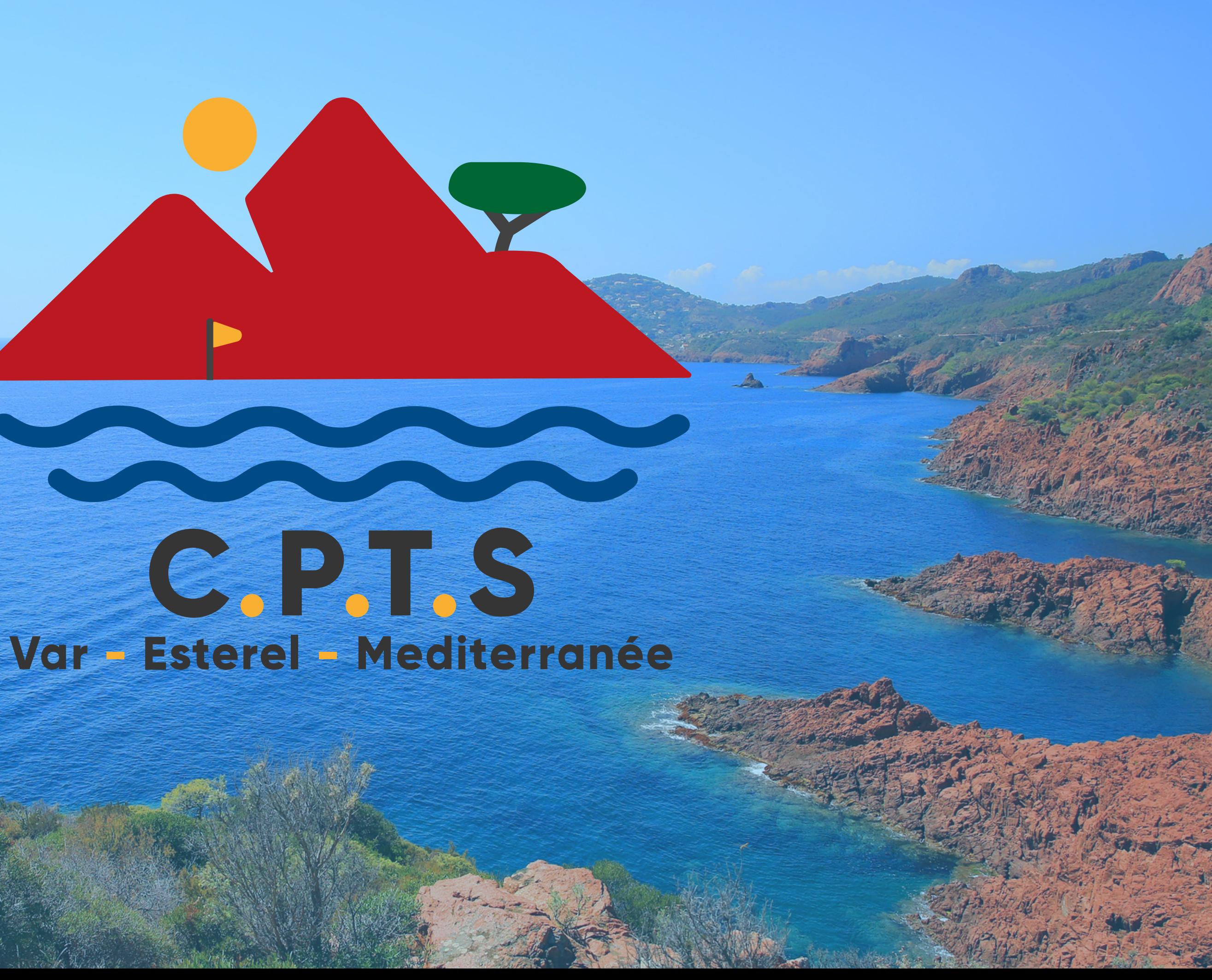

# Comment créer une MSP ? MAISON DE SANTÉ PLURIPROFESSIONNELLE

*Article L. 6323-3 du Code de la santé [publique](https://www.legifrance.gouv.fr/codes/article_lc/LEGIARTI000044628615/2022-04-07/)*

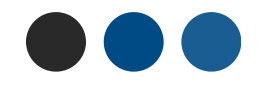

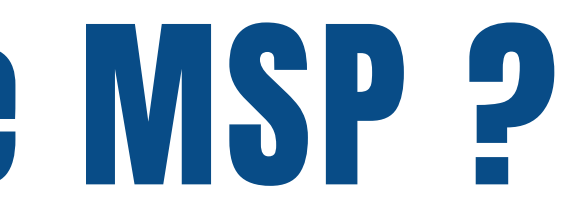

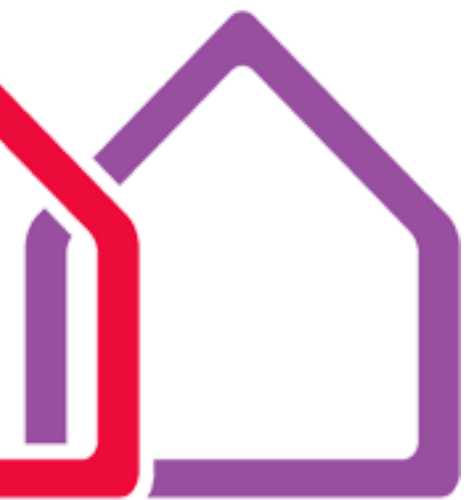

- Établir un **diagnostic territorial** (REZZONE, Carto santé de l'ARS, observatoire régional de la santé, annuaire santé AMELI, socio-démographie de la population… )
- **Impliquer au moins 2 médecins** + autres professionnels de santé : infirmier, pharmacien, kiné, dentiste, orthophoniste, pédicure, diététicien, ergothérapeute, psychologues, psychomotricien
- Mesurer la **motivation** des acteurs médicaux et paramédicaux
- Étude de **faisabilité** : peut être financé par ARS (FIR) si cohérence avec le volet ambulatoire du schéma régional d'organisation des soins et aidé par URPS-MG
	- FIR : pour la conception 50000 à 100000€ FEDER
	- NMR pour les SISA (pour la phase de fonctionnement (partie socle et partie variable)
- **Créer une association loi de 1901** pour rendre le projet visible (structure souple) et demander des financements, mais il faudra ensuite créer en complément des structures juridiques

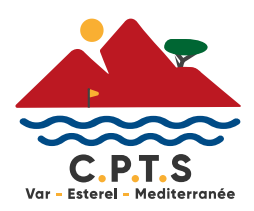

## 01 PRE REQUIS

## ON AVANCE... ON AVANCE...

**Rédiger un projet de santé :** (pré projet professionnel à présenter au référent MSP de la délégation territoriale ARS) et **projet de soins** (coordination externe, formation de jeunes, continuité des soins, information des patients, actions de prévention, qualité de la prise en charge, PDSA) et **transmettre la candidature à la CPAM qui le transmettra à l'ARS et DCGDR** 01

- **Trouver un local** 02
	- Louer à la collectivité
	- Achat de locaux en SCI (portage privé) intérêt si durée de pratique médicale au moins 10 ans ; location à SISA ou SCM
	- Louer à un investisseur privé
- **Bien prévoir la superficie des locaux :** outres les cabinets, prévoir , accueil, secrétariat, 03 salles d'attentes, de réunion, de repos, sanitaires, cuisine, local pour déchets,…) stationnement
- **Établir un mode de gestion** pour un équilibre économique (prix de la création, du 04fonctionnement, montage juridique)

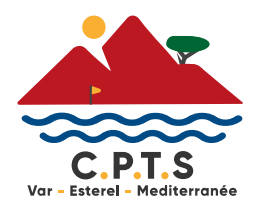

**Établir un mode de gestion** pour un équilibre économique (prix de la création, du fonctionnement, montage juridique)

**Constituer l'équipe** autour du porteur de projet + coordonnateur de santé

- **SISA** (si que des médicaux et para médicaux) + **SCM** ou **SCP** (que le même exercice)
- **SCI** (si des non paramédicaux) + **SCM** ou **SCP**

**Établir la structure** juridique (dans les 6 mois après signature des ACI) :

=> NB, la SISA sert à obtenir les financements liés à l'exercice coordonné, tandis

que la SCM sert à mettre en commun les moyens.

Dans les 3 mois qui suivront la signature du contrat la MSP recevra une avance et le projet sera suivi par l'ARS et la CPAM **Les financements** : privé, aides publiques, aides spécifiques, fonds européens

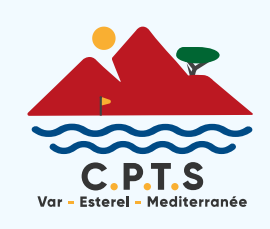

- 
- 
- 
- 

### 03 LE FINANCEMENT ACI

Il est primordial d'avoir connaissance des circuits de financement… Aller sur les sites des financeurs BM NEWS, HOSPIMEDIA

**APPEL à PROJETS :** création des structures médico-sociales -> ONDAM APPEL à CANDIDATURE Fond Intervention Régionaux et plan nationaux SUBVENTIONS : discrétionnaires par FIR – plan national- CPAM **LE SECRET :**

COMPETENCE en matière de projet : juridique et financière CREDIBILITE « pas toujours rationnel car culturel et lié aux influences « la forme est supérieure au fond »

### **LE CONTACT :**

MAITRISER les MOTS CLEFS = CRYPTO LANGAGE des institutionnels : « accès aux soins – SNP – accès MT – soulager les urgences – maintien à domicile – hospitalisation évitable – développer la prise en charge à domicile »

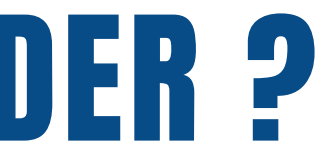

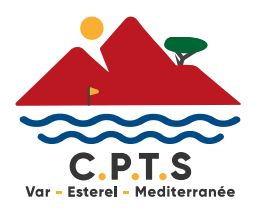

## 04 A QUI ET COMMENT DEMANDER ?

- **Stratégie communicationnelle** = **plaire** aux **financeurs**
- Effet de simple exposition (PUB) voir le plus de personnes, être partout (inaugurations, remise de distinctions, créer des avis positifs)
- Faire un book, publier sur les réseaux sociaux, flyers, goodies, flocage
- Stratégie médiatique occuper l'espace, stratégie pro active, starification
- ONDAM

04

Connaître l'organigramme de ARS - S'adresser à la délégation départementale et des différentes directions - Connaitre la formation et la culture prof de l'interlocuteur

### **Psychologie du financeur :**

**Utiliser les réseaux :** CPTS - URPS et autres moins offricieux

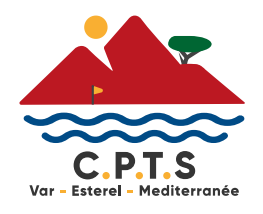

Être percutant par un esprit de synthèse - Le rassurer car il doit rendre des comptes (indicateurs) - Créer un lien - Adopter le crypto langage - Empathie institutionnelle Montrer que l'on n'est pas seul (agglo-mairie…)

## A QUI ET COMMENT DEMANDER ?

**Etre** en **« société de droit** : régime de sociétés de

- personne » **SISA** ou **SCI**
- Engagements
- Indicateurs **socles** (donnent des points 1 point = 7€)
- Accès aux soins (fonctionnement de 8h à 20 h + samedi matin et ouverture à des SNP les jours ouvrés (800)
- Fonction de coordination : 1700 pour 8000 patients
- Affiliation au SAS
- Nouveaux indicateurs en janvier 2023 : IC (100) et obésité infantile (100)
- Travail en équipe pluri professionnelles et mise en place de protocoles (1000)
- Concertation professionnelle (1000)
- Utilisation d'un système d'information (500) partagé labélisé par l'ASIP (100 et +)
- Réponse aux crises sanitaires graves (100 à 350)

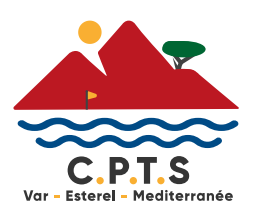

## 05 OBLIGATIONS DES MSP : AVENANT 1 ACI

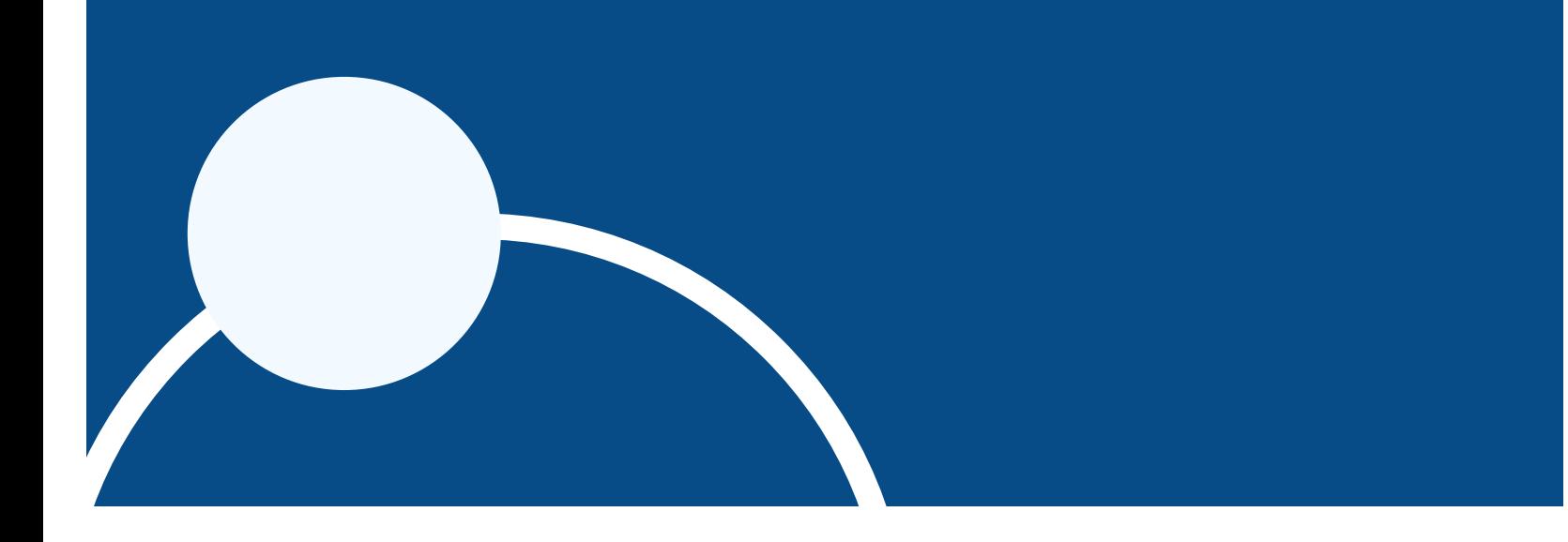

- Diversité des consultations de second recours (300)
- Implication des usagers : questionnaire de satisfaction (100), comité des usagers, médiateurs (300)
- Démarche qualité (100 à 300)
- Protocoles de coopération pharmacien, IdE, Kiné (300)
- Missions de santé publique (350)
- Revalorisation des indicateurs actuels
- Introduire la Démarche Qualité (100
- Fonction de coordination 1 à 1,5 j
- Stages pluri professionnels
- Offre de diversité de soins

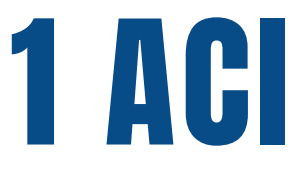

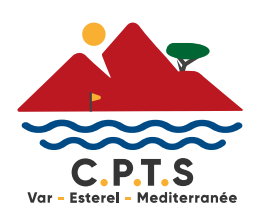

## **OBLIGATIONS DES MSP : AVENANT 1 ACI**

### **Indicateurs Optionnels :**

07 LES NOUVEAUX METIERS DE LA SANTÉ…

### **COMMENT RECUPERER DE LA VALEUR AJOUTÉE À NOS PRATIQUES ?**

### Qui peut bénéficier de la formation ?

### ASSISTANTS MEDICAUX

08

- Diplômes d'état d'infirmiers, aides-soignants, auxiliaire de puériculture, 3 ans de secrétariat médical (niveau 4)
- Formation : 384H de formation auprès d'un organisme agréé par la CPNEFP (pas dans le 83 mais 13 & 06), 2 jours par semaine pendant 10 mois, avec une partie en distanciel.
- Leur MISSIONS (référentiel CPNEFP du 19/04/2020)
- Tâches administratives : ouverture et actualisation du dossiers médical, organiser une téléconsultation, coter les actes, tracer les vaccinations, prendre les rdv avec les spécialistes

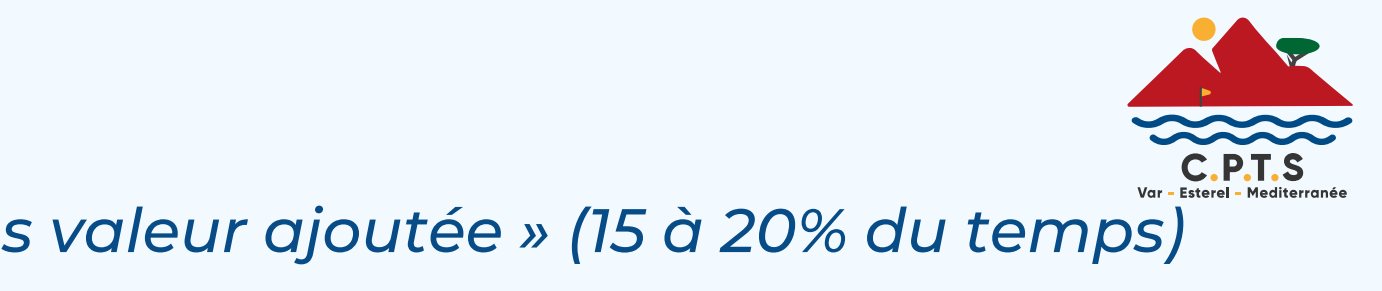

Secondent les médecins libéraux pour alléger les tâches « sans valeur ajoutée » (15 à 20% du temps *Le médecin choisit les missions à déléguer*

### Qui peut bénéficier de la formation ?

- Pré consultation : aide au déshabillage, prise des constantes, télémédecine
- Premiers gestes d'urgence, bandages et pansements simples, ablation de bouchon de cérumen
- Gestion des vigilances : matériel, hygiène, déchets
- Gestion qualité : déclaration d'une iatrogénie, collecter les questionnaires de satisfaction
- Combien ca coute?

### ASSISTANTS MEDICAUX

08

Secondent les médecins libéraux pour alléger les tâches « sans valeur ajoutée » (15 à 20% du temps *Le médecin choisit les missions à déléguer*

Rémunération de départ 1500€ net, la CPAM peut financer de 12000 à 36000€

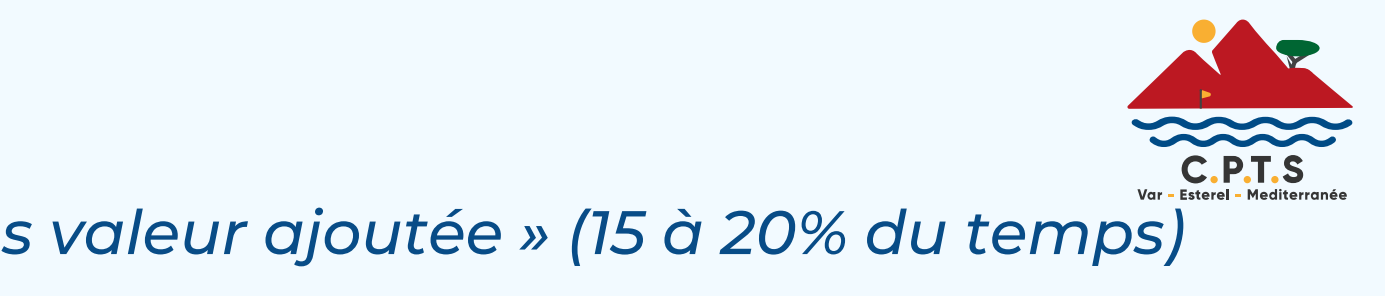

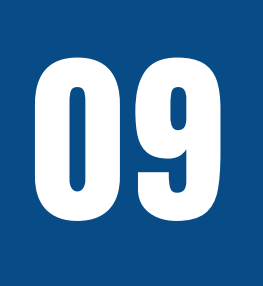

### **ASALEE = Action de Santé Libérale en Equipe** 01

- **Portage salarial** par l'association ASALEE, disponibilité 1/5 d'ETP par médecin d'une **MSP** 02
- 03 **Actions :**
	- Suivi du patient diabétique de type 2 : rédaction et signature de prescriptions types d'examens, et interprétation des examens des pieds ;
	- Suivi du patient à risque cardiovasculaire incluant la réalisation des ECG
	- Suivi du patient tabagique à risque BPCO, incluant réalisation et interprétation de spirométrie
	- Consultation de repérage des troubles cognitifs et réalisation de tests mémoire chez les personnes âgées.
	- 04 Nécessité d'un système d'information partagé dans un local pouvant être extérieur
	- **05** Le médecin reste responsable des actes effectués, il est un « peu payé » pour le « temp d'échange » avec l'infirmière

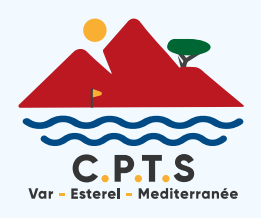

### INFIRMIERES PRATIQUE AVANCEE

*Libérer du temps médical Qualité du parcours patients Valoriser de nouvelles compétences : MASTERE 2*

- Pathologies chroniques stabilisés : Cardio-vasculaires (AVC, coronaropathies, artériopathies, IC) - Diabètes de types 1 et 2 – Alzheimer – Parkinson – Epilepsie
- Maladies Onco-hématologiques
- Maladies rénale chronique, dialyse
	- Psychiatrie et de la santé mentale
- La Gestion des événements indésirables

Formés à la **gestion de situation complexes et à la prise en charge** (renouveler, adapter voire prescrire) de :

- Prélèvements sanglants et non sanglants, suivi des pansements
- Prescription de dispositifs médicaux, aide à la déambulation, fauteuils

Sont **autonomes** pour :

## 10 INFIRMIERES PRATIQUE AVANCEE

*Libérer du temps médical Qualité du parcours patients Valoriser de nouvelles compétences : MASTERE 2*

Peuvent **prescrire** : Examen de la vision, ECG, EFR, EEG, Imagerie, Echo des TSA , Doppler

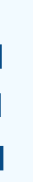

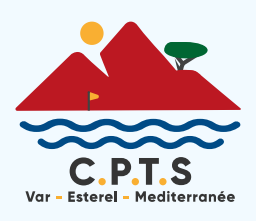

IPA salariée des MSP (non viable en libéral mais non soumis au cursus d'installation)

Pour 1 ETP. Année 1 : 17000€ - année 2 : 10000€ Aide financière à l'intégration d'une IPA salariée :

Rémunération de départ 2085 net

**Une IPA peut faire les visites à domicile et rendre compte au MT ou en visio à un médecin à distance**, cela pouvant permettre au médecin en visio de devenir MT

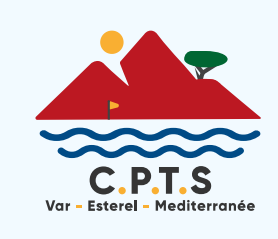

## 11 INFIRMIERES PRATIQUE AVANCEE

*Libérer du temps médical Qualité du parcours patients Valoriser de nouvelles compétences : MASTERE 2*

- Suivi et dépistage du diabète
- Dé́pistage des risques cardiovasculaires, BPCO chez les fumeurs, des troubles cognitifs...
- **Accompagnement au sevrage tabagique**
- **ETP individuelle et/ ou collective, participation aux** dé́pistages organisé́s des cancers...

### **INFIRMIÈRE ASALEE**

12 jours de formation Salariée de l'association ASLEE

Protocole de coopération où le médecin qui délègue MAIS reste responsable des actes de l'infirmier

## 12 QUELLES DIFFÉRENCES ?

**Prescriptions et ajustements de traitement**

- **Management fonctionnel, de projet**
- **Conclusion clinique**
- Bientôt
	- **Conduite de démarche qualit**é et de gestion des risques
	- **Conduite de projets et travaux de recherche**

### **INFIRMIÈRE PRATIQUE AVANCÉE**

Salariée de la MSP

- 2 ans de formation niveau Master
- Protocole d'organisation où l'IPA est responsable

de ses actes

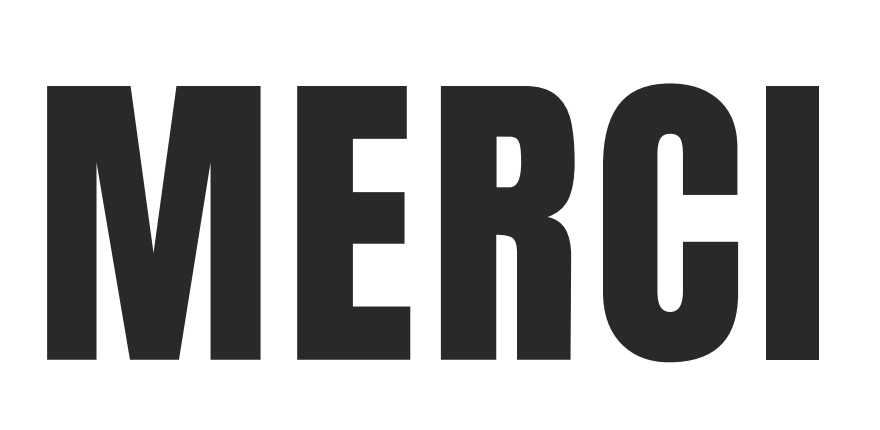

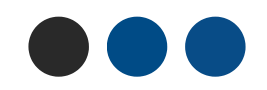

06 59 70 40 56 **@** cpts-vem.fr **240 rue Isaac Newton, Epsilon I** Saint-Raphaël, 83370

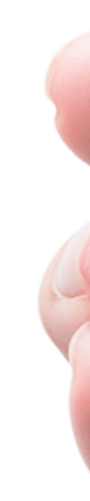

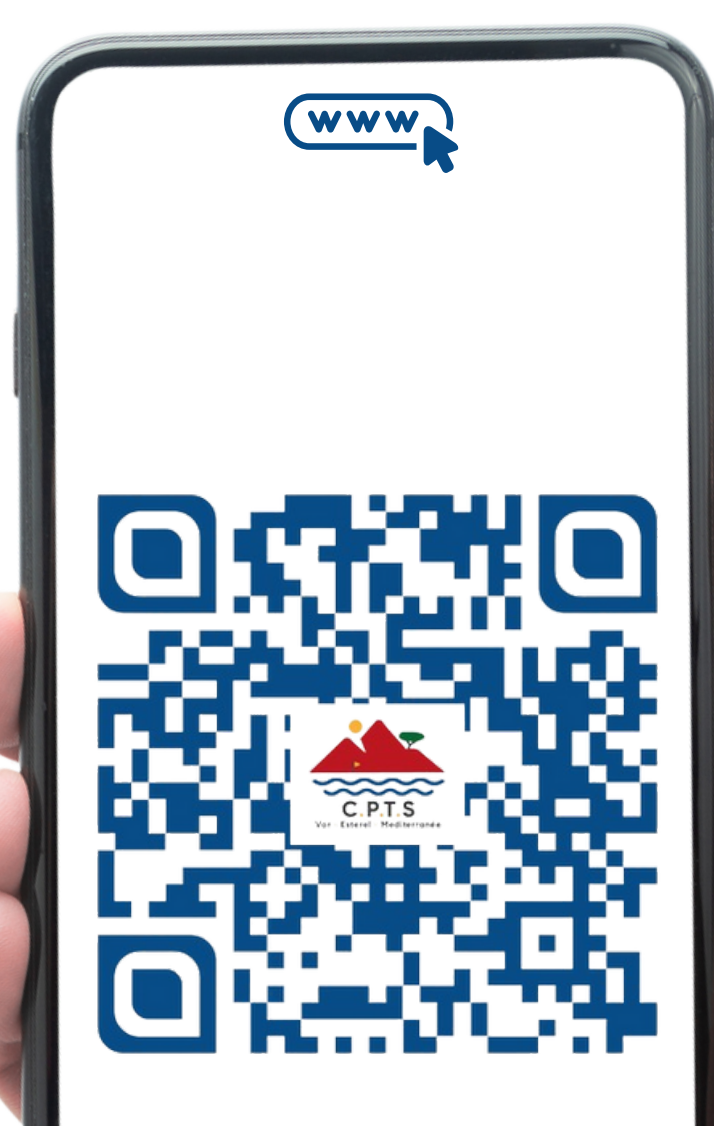

*Scannez notre QR code afin de visiter notre site web*